## **How to Make Flaps**

1. Draw your background image.

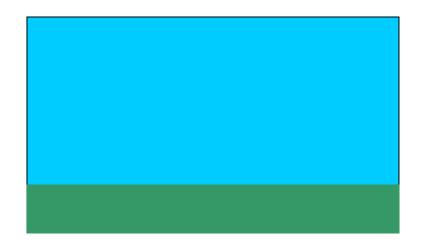

2. Draw your background or stationary object.

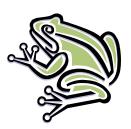

3. Draw your foreground picture or moving object and determine the fold edge.

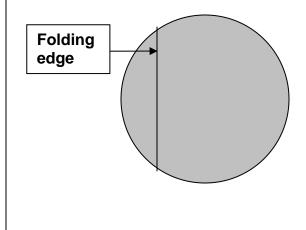

4. Secure the background object on the background image. Or, just draw the image directly on the background.

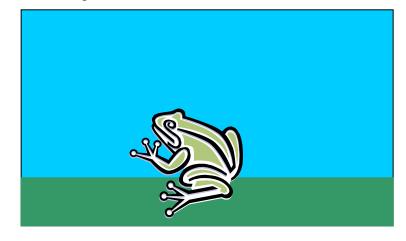

## **How to Make Flaps**

4. Place the foreground picture on top of your moving piece. Attach the piece to the background on one side of the fold only. The background object should not be visible.

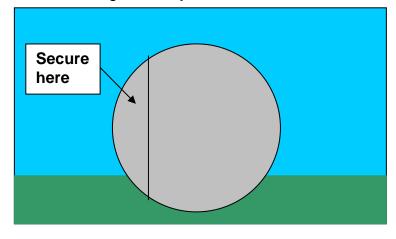

5. You should now be able to move. Flap open the foreground image so that the background object is visible.

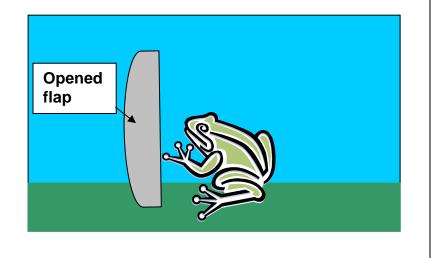